<span id="page-0-3"></span><span id="page-0-2"></span><span id="page-0-1"></span><span id="page-0-0"></span>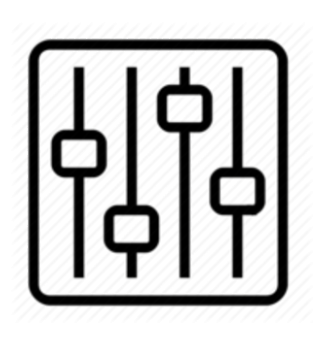

http://wiki.homerecz.com

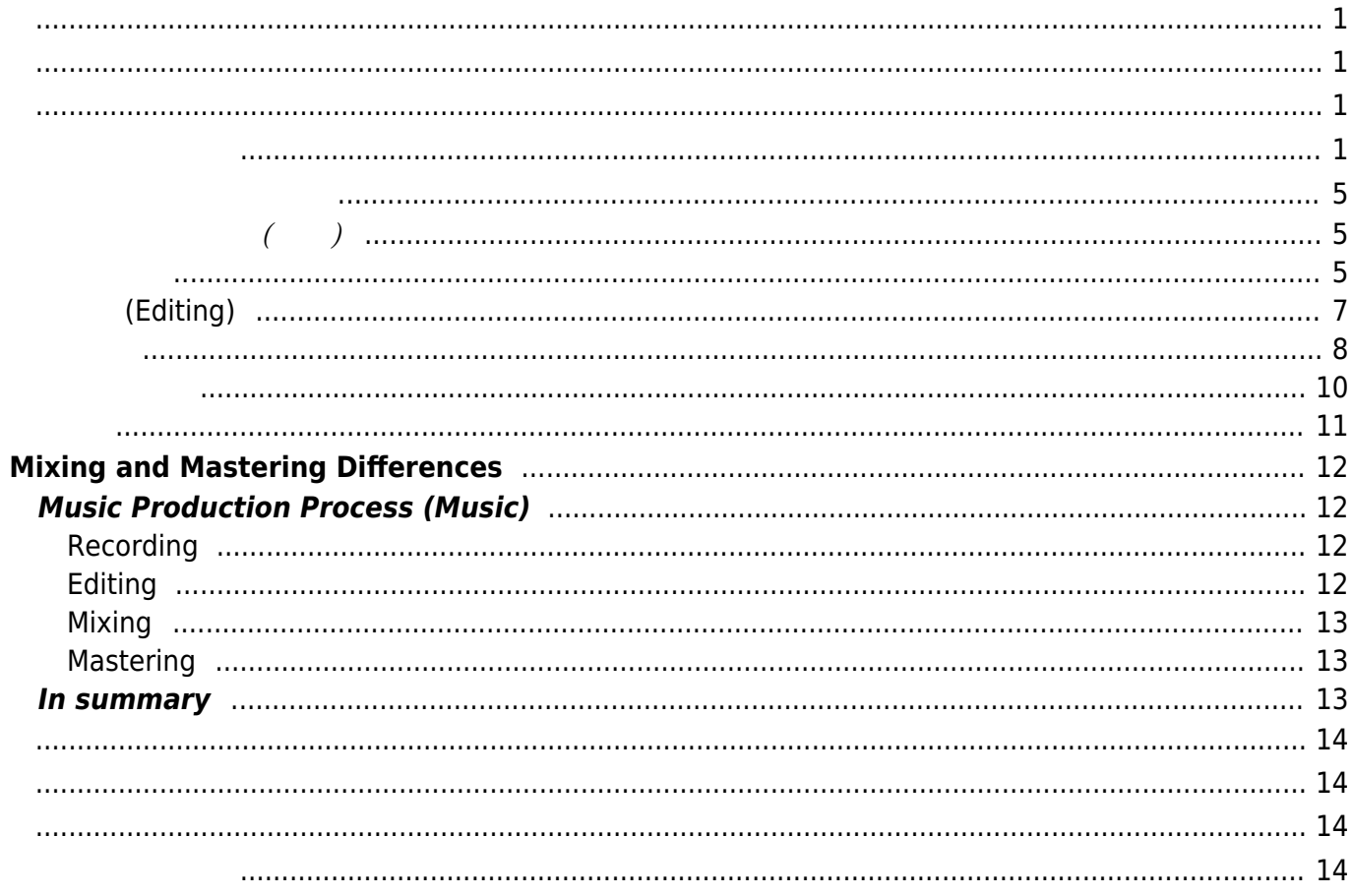

어서, 사실 구분이 어렵기도 합니다.

#### <span id="page-4-0"></span> $\Box$ AW  $\qquad \qquad \Box$

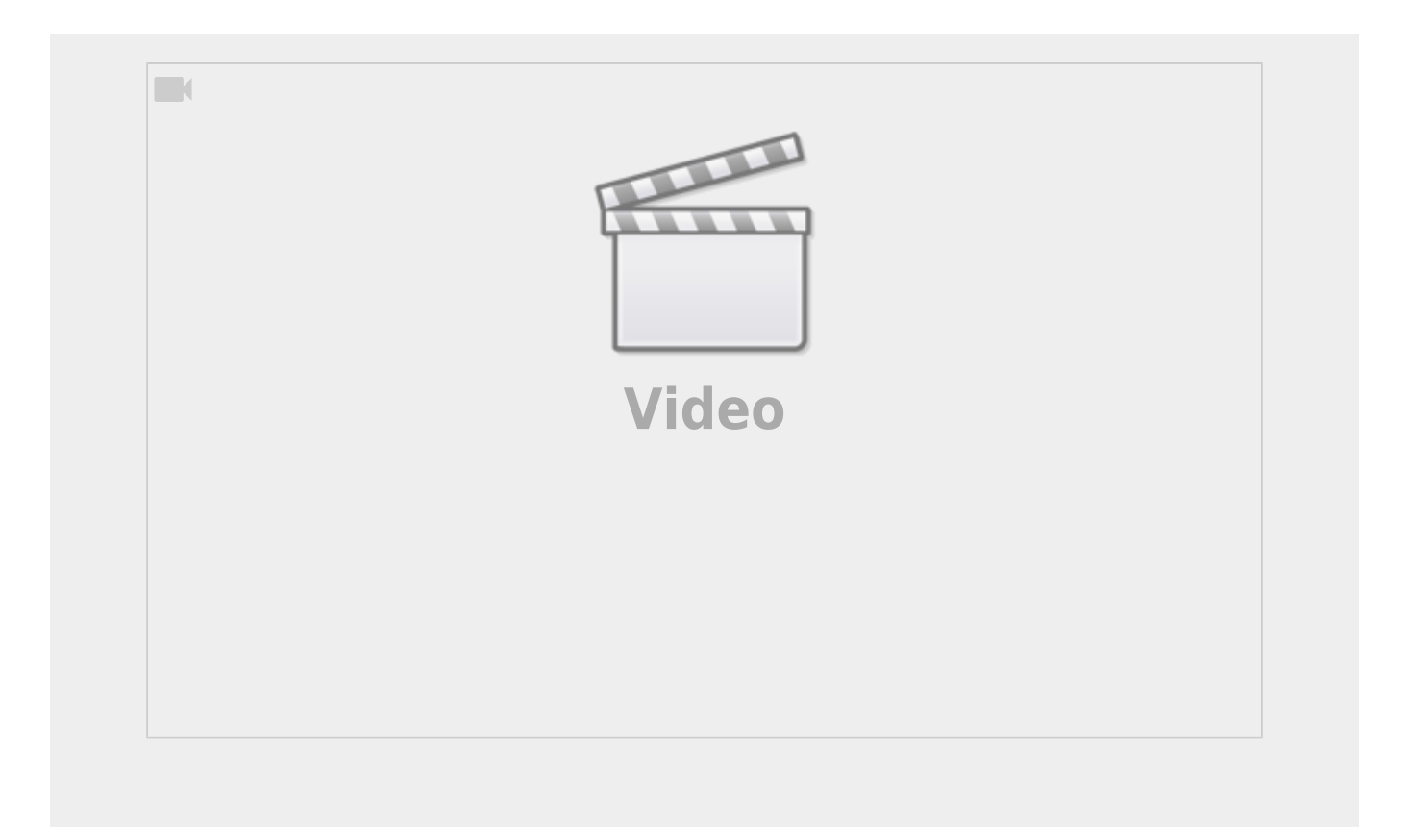

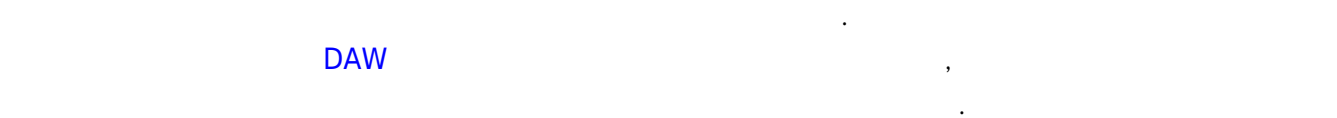

스 입니다.

다르지 않습니다.

<span id="page-4-1"></span>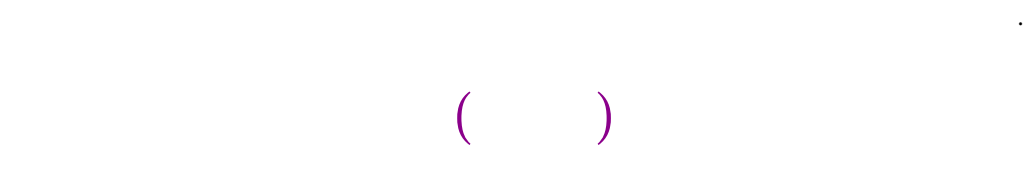

<span id="page-4-2"></span>[레코딩](https://wiki.homerecz.com/doku.php/%EC%9D%8C%ED%96%A5/audio_production/recording/start) 과정에서는 [음악에](https://wiki.homerecz.com/doku.php/music_theory/start) 들어가는 [악기](https://wiki.homerecz.com/doku.php/%EC%95%85%EA%B8%B0/start)나 보컬 등의 [소리](https://wiki.homerecz.com/doku.php/acoustics/sound/start)를 [녹음하](https://wiki.homerecz.com/doku.php/%EC%9D%8C%ED%96%A5/audio_production/recording/start)는 과정을 말합니다.

 $\mathcal{R}$ 

 $\mathcal{A}$  $\alpha$ 

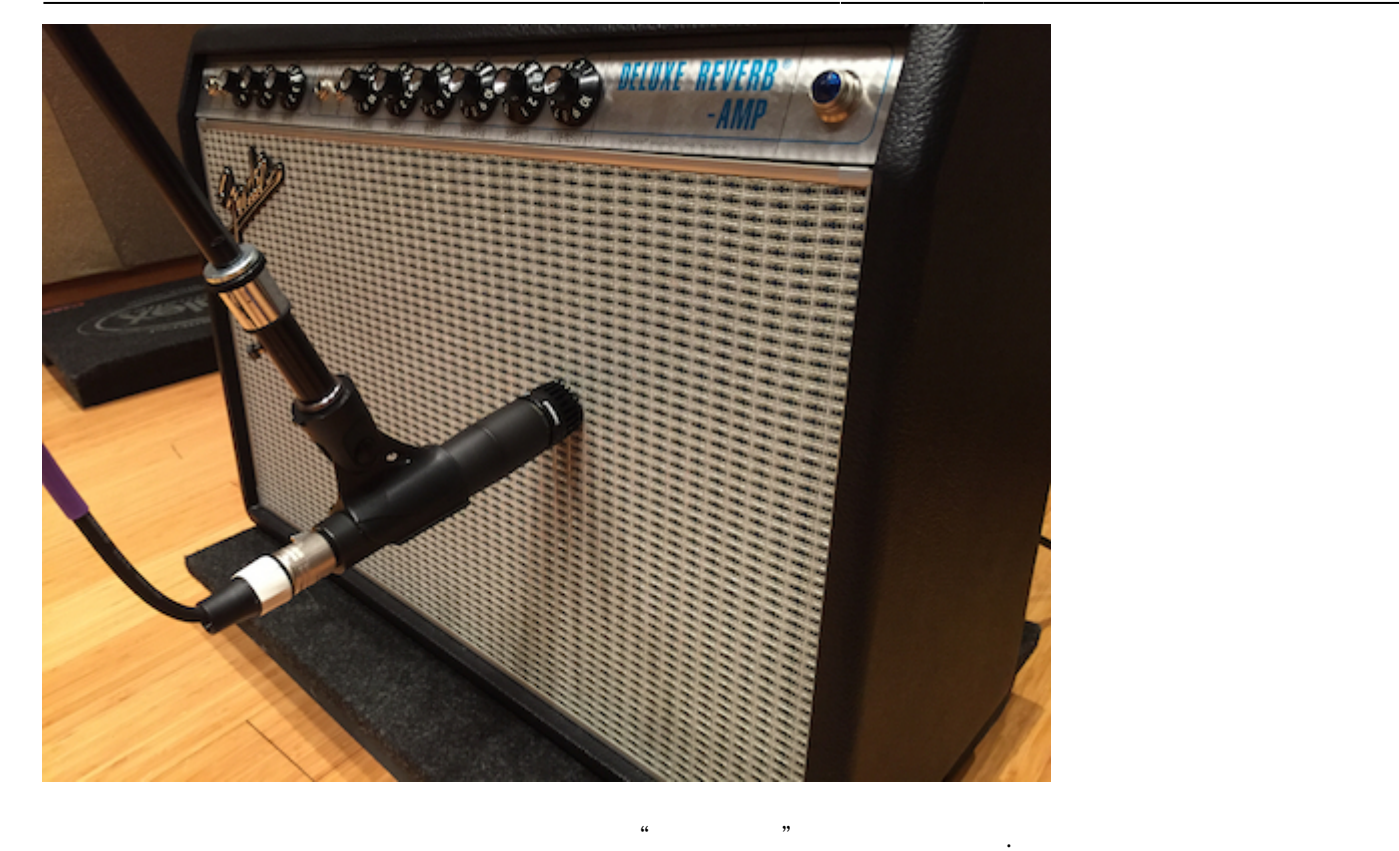

 $1990$   $Pro Tools$ 

도 편하게 쉽게 할 수 있는 작업이 되어버렸습니다. [1\)](#page--1-0)

새로 [녹음](https://wiki.homerecz.com/doku.php/%EC%9D%8C%ED%96%A5/audio_production/recording/start)을 하기 위해서는 녹음을 하기 위해서는 녹음을 하기 위해서는 녹음을 하기 위해서는 [녹음실](https://wiki.homerecz.com/doku.php/%EC%9D%8C%ED%96%A5/audio_production/studio)의 눈을 하기 위해서는 녹음실의 눈을 치고 있다.

게 구현되어, 기도 업계 [레코딩](https://wiki.homerecz.com/doku.php/%EC%9D%8C%ED%96%A5/audio_production/recording/start) 비용 절감의 일등 공신이 있습니다. 물론 지금은 최대 기도 <mark>[DAW](https://wiki.homerecz.com/doku.php/%EC%9D%8C%ED%96%A5/daw/daw)</mark> 고객

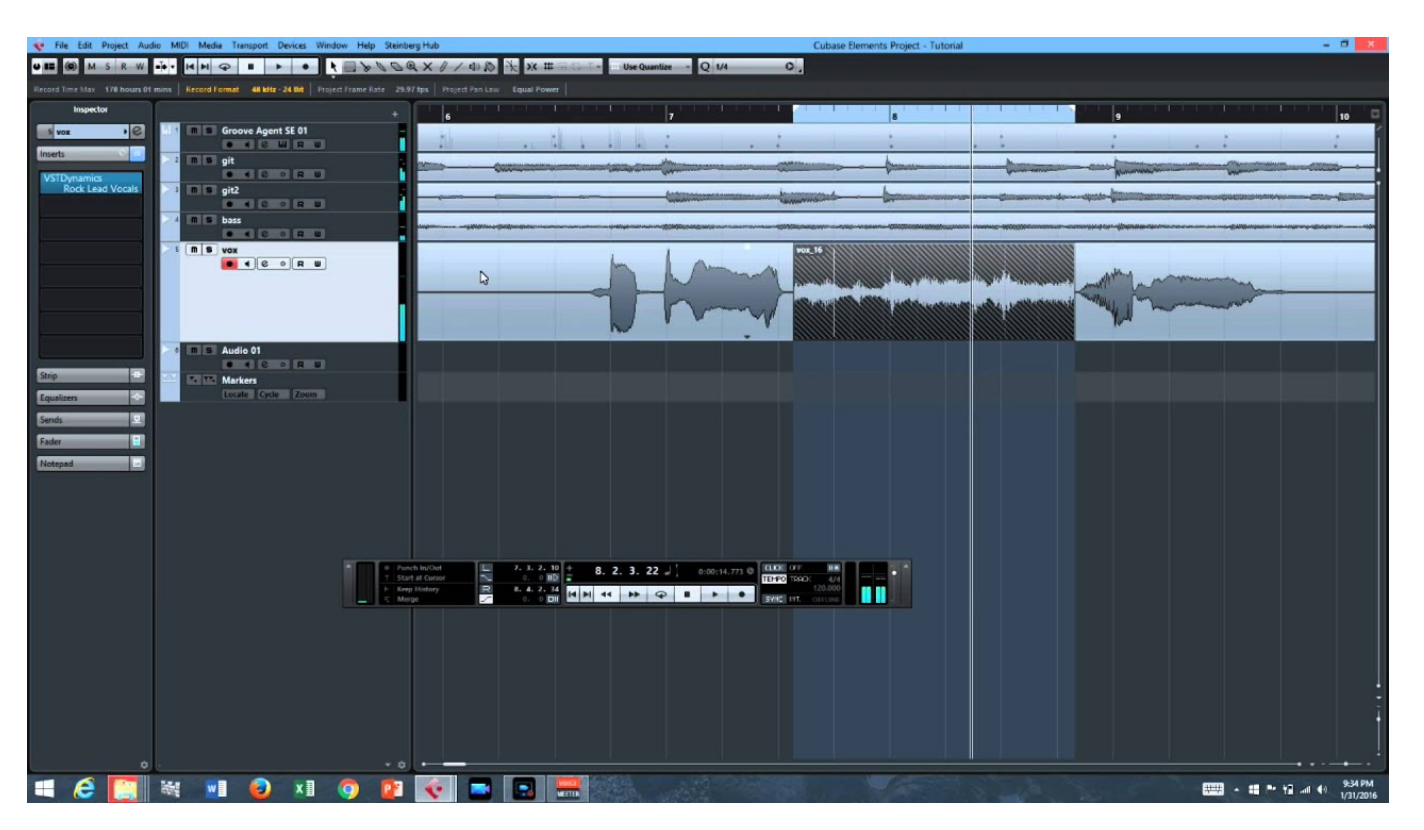

**이러한 모든 [레코딩의](https://wiki.homerecz.com/doku.php/%EC%9D%8C%ED%96%A5/audio_production/recording/start) 과정에서, [마이크](https://wiki.homerecz.com/doku.php/%EC%9D%8C%ED%96%A5/microphone/start)의 거리 차이에 [마이크](https://wiki.homerecz.com/doku.php/%EC%9D%8C%ED%96%A5/microphone/start) 간의 [감도](https://wiki.homerecz.com/doku.php/start?do=search&q=감도) 차이 등에 의해 발생한 [소리](https://wiki.homerecz.com/doku.php/acoustics/sound/start)**

**[레벨](https://wiki.homerecz.com/doku.php/%EC%9D%8C%ED%96%A5/level/level) 차이, [음색](https://wiki.homerecz.com/doku.php/acoustics/sound/timbre/start) 차이 등등 때문에 [믹싱](https://wiki.homerecz.com/doku.php/%EC%9D%8C%ED%96%A5/audio_production/mixing/start) 이란 과정이 필연적으로 필요하게 됩니다.**

# **편집(Editing)**

수 있는 작업이 되어버렸습니다.

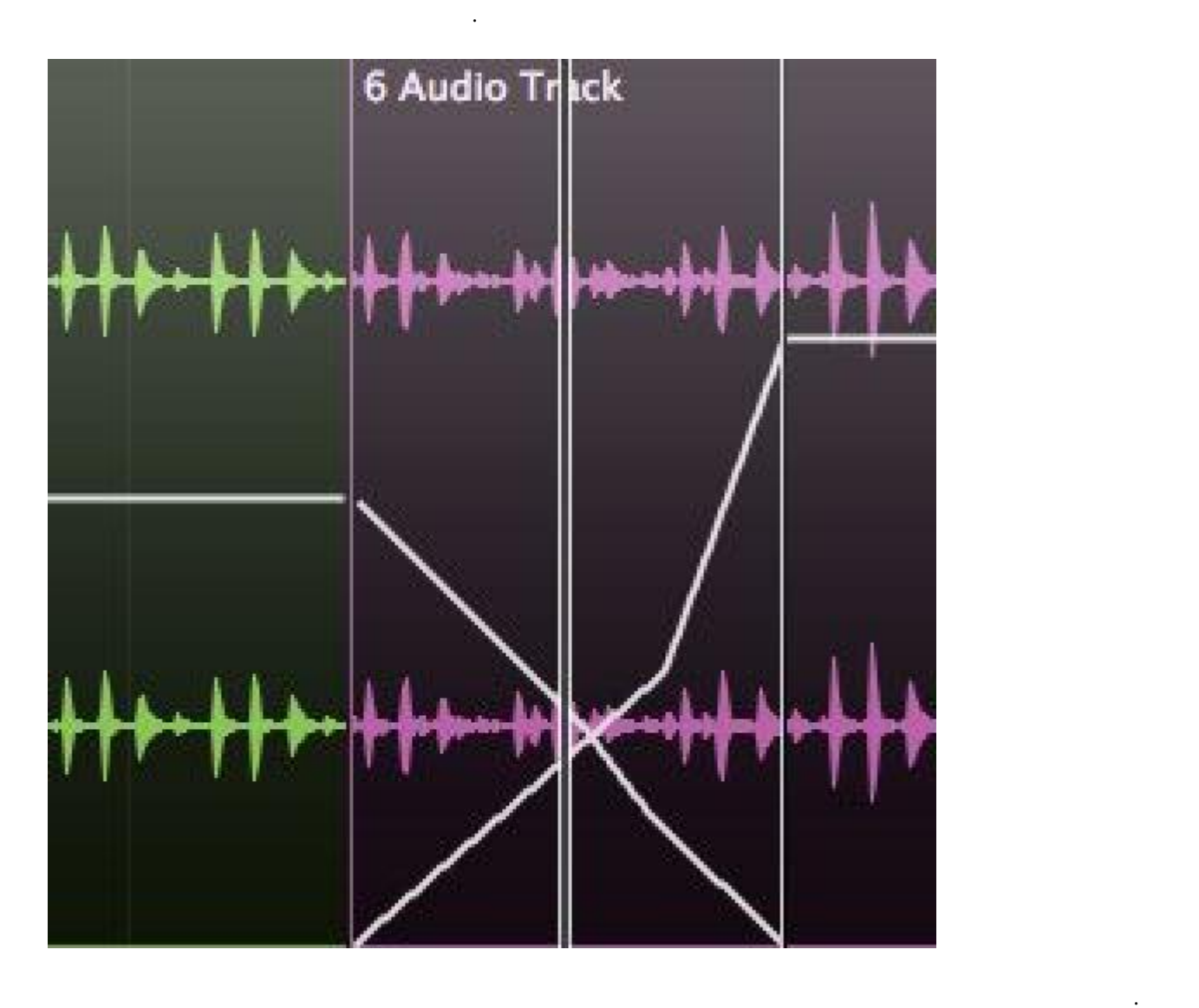

 $\mathcal{A}$  , the contract and the matrix  $\mathcal{A}$  becomes not probably  $\mathcal{A}$  becomes not probably  $\mathcal{A}$ 

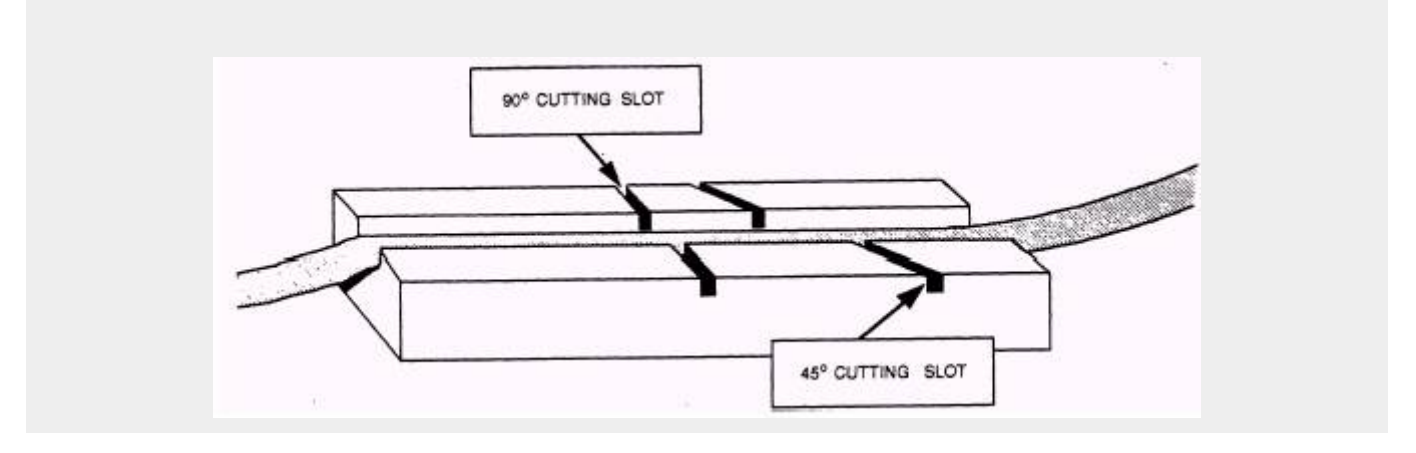

<span id="page-6-0"></span>[편집](https://wiki.homerecz.com/doku.php/%EC%9D%8C%ED%96%A5/audio_production/editing) 과정은 [녹음한](https://wiki.homerecz.com/doku.php/%EC%9D%8C%ED%96%A5/audio_production/recording/start) [소리](https://wiki.homerecz.com/doku.php/acoustics/sound/start) 들을 목적에 맞게 자르거나 붙이거나 조정하는 것을 말합니다. 주로 틀린 부분 , which is a set  $\alpha$  , and  $\beta$  are a  $\beta$  -set  $\alpha$  -set  $\beta$  -set  $\alpha$  -set  $\alpha$ 

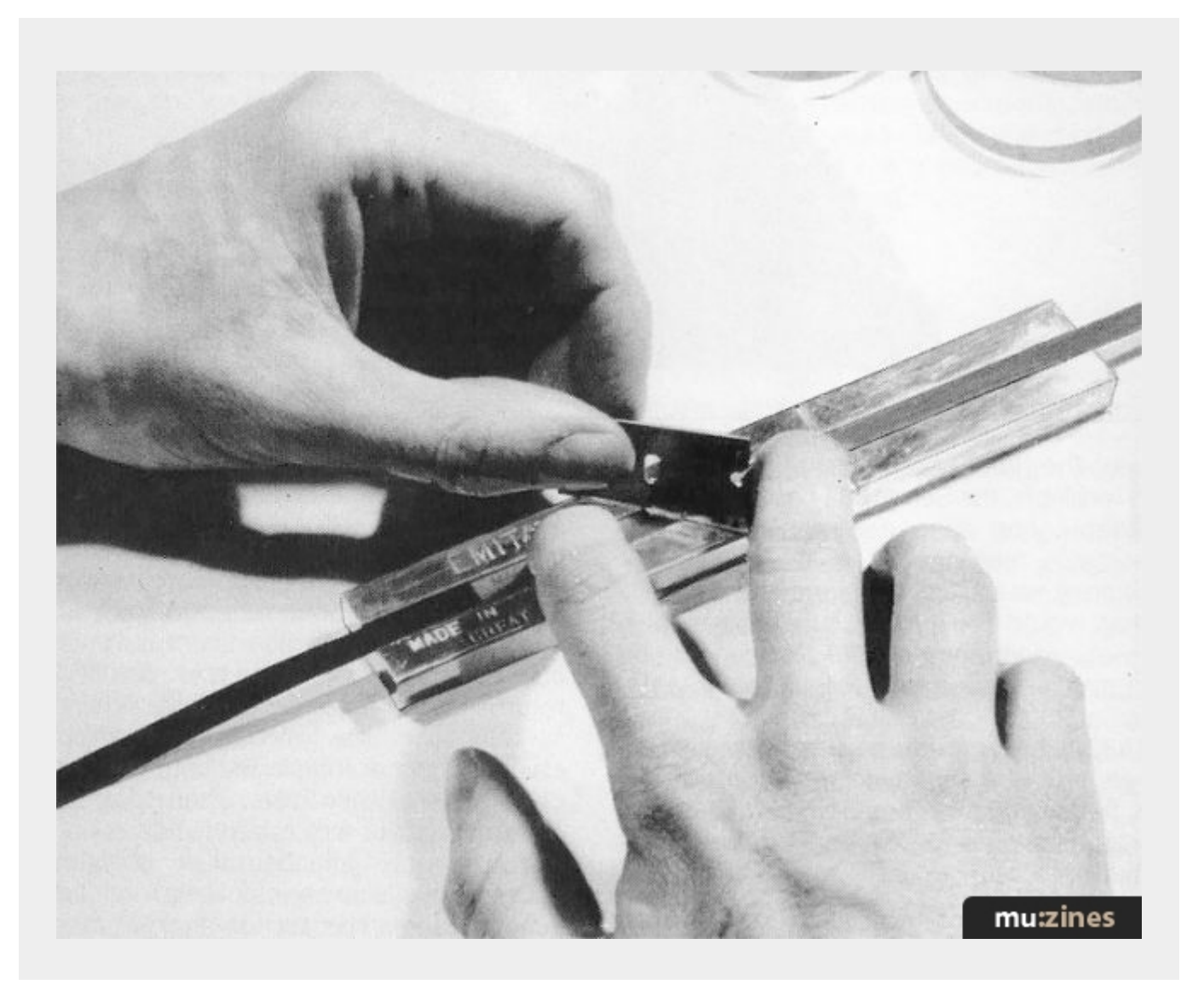

<span id="page-7-0"></span> $($  )

 $\,$ 

Audio rendering [Audio export](https://wiki.homerecz.com/doku.php/%EC%9D%8C%ED%96%A5/daw/cubase/audio_export/start)

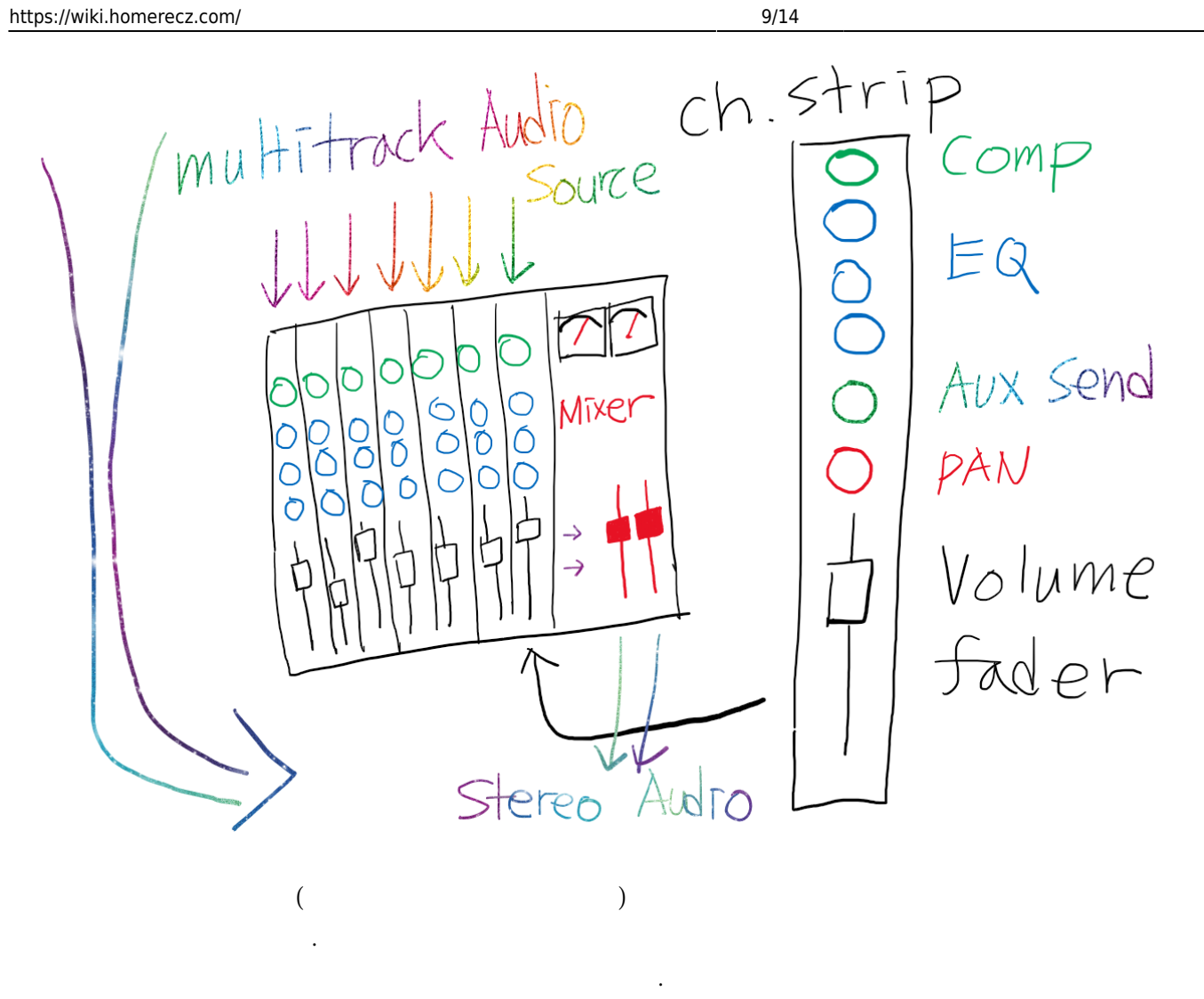

, [DAW](https://wiki.homerecz.com/doku.php/%EC%9D%8C%ED%96%A5/daw/daw)

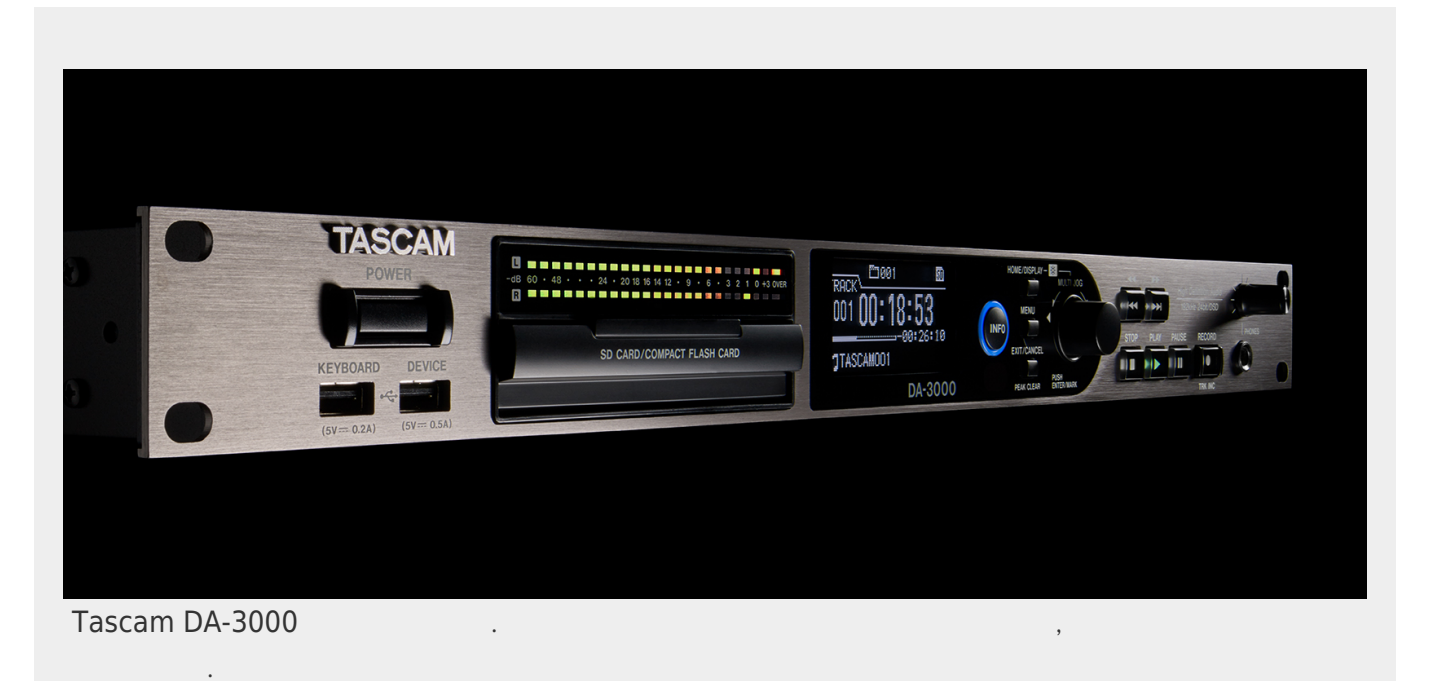

받기도 합니다.

# OH. strip) And Allen Accompressor( and all the send of the send of the send of the send of the sending  $\mathcal{L}$  and  $\mathcal{L}$  and  $\mathcal{L}$  and  $\mathcal{L}$  and  $\mathcal{L}$  and  $\mathcal{L}$  and  $\mathcal{L}$  and  $\mathcal{L}$  and  $\mathcal{L}$  and  $\mathcal{L}$  and  $\mathcal{L}$  and  $\mathcal{L}$  an 있고, 이렇게 각각의 소스를 조정하여 [믹스](https://wiki.homerecz.com/doku.php/%EC%9D%8C%ED%96%A5/audio_production/mixing/start)하게 됩니다. **즉 개별 [악기나](https://wiki.homerecz.com/doku.php/%EC%95%85%EA%B8%B0/start) 소스에 대한 조정은 바로 이 [믹싱](https://wiki.homerecz.com/doku.php/%EC%9D%8C%ED%96%A5/audio_production/mixing/start) 과정에서 할 수 있습니다.**

<span id="page-9-0"></span> $\frac{1}{2}$ 를 만든다. (1)

[CD](https://wiki.homerecz.com/doku.php/%EC%A0%95%EC%8A%B9%ED%99%98_%EC%BB%AC%EB%9F%BC/cd_%EB%A7%A4%EC%B2%B4_%EC%9D%B4%EC%A0%84%EC%9D%98_%EB%A7%88%EC%8A%A4%ED%84%B0%EB%A7%81)[시대 이전의 마스터링](https://wiki.homerecz.com/doku.php/%EC%A0%95%EC%8A%B9%ED%99%98_%EC%BB%AC%EB%9F%BC/cd_%EB%A7%A4%EC%B2%B4_%EC%9D%B4%EC%A0%84%EC%9D%98_%EB%A7%88%EC%8A%A4%ED%84%B0%EB%A7%81) 에 관해서는 링크를 참고 바랍니다. 이 글에서는 현대적인 [마스터링의](https://wiki.homerecz.com/doku.php/%EC%9D%8C%ED%96%A5/audio_production/mastering/start) 관점에

서만 설명하기로 합니다.

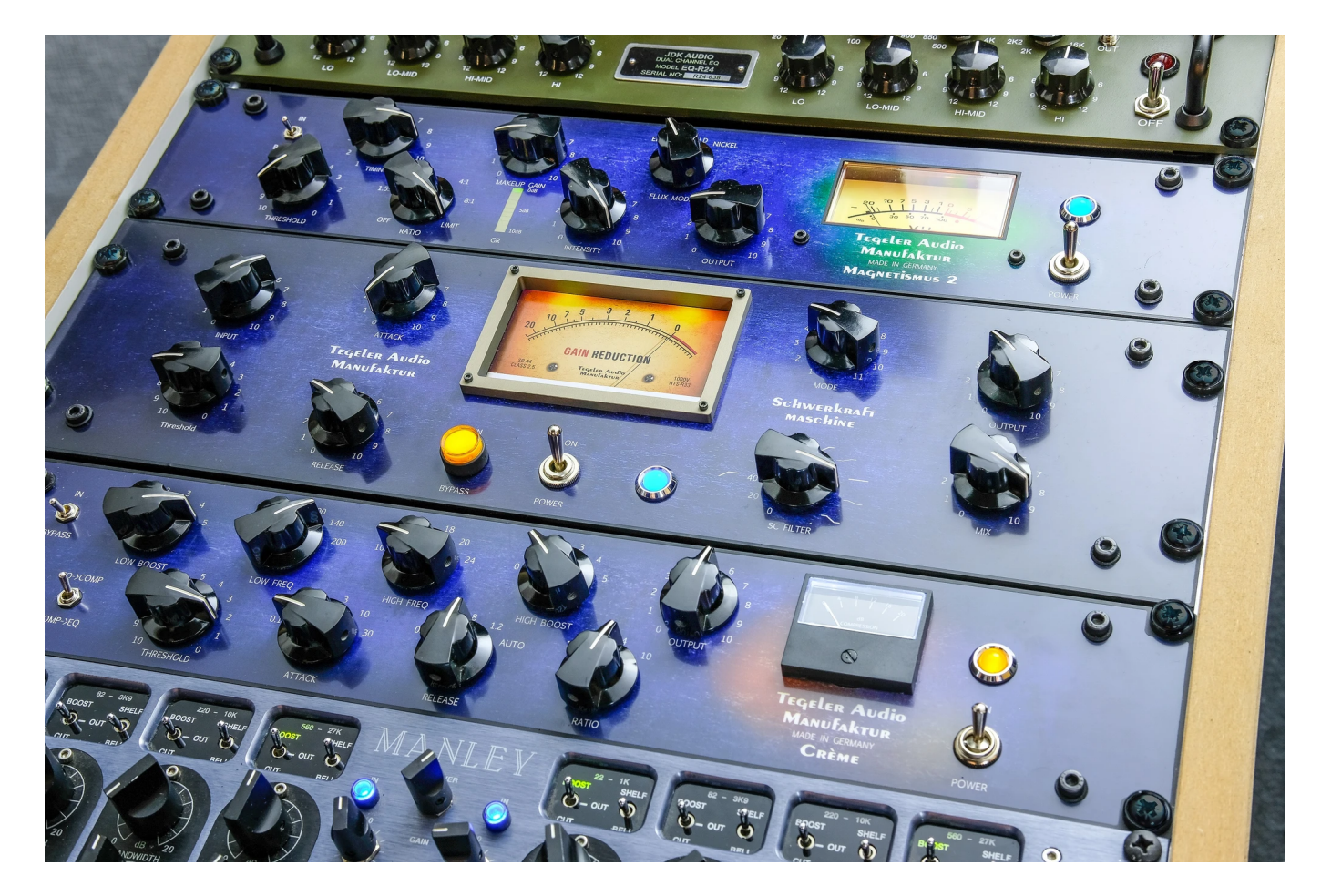

 $CD$ ,  $CD$ 

[테레오](https://wiki.homerecz.com/doku.php/%EC%9D%8C%ED%96%A5/audio_format/stereo) [트랙으](https://wiki.homerecz.com/doku.php/%EC%9D%8C%ED%96%A5/hardware/recorder/track)로 다시 한번 가공 하게 됩니다.

 $\alpha$  -  $\alpha$  -  $\alpha$  $\mathcal{O}$ ,  $\mathcal{O}$ ,  $($  ) expansion of  $\overline{a}$ 

**고, 여기서 [노이즈](https://wiki.homerecz.com/doku.php/acoustics/noise_level)가 [증폭되](https://wiki.homerecz.com/doku.php/%EC%9D%8C%ED%96%A5/signal_processor/amplifier)기도 하고, [THD](https://wiki.homerecz.com/doku.php/%EC%9D%8C%ED%96%A5/hardware/specification/distortion/thd) 가 들어가기도 하는 손실이 발생한다고 볼 수 있습니다. 반대로 기기의 적절한 재생 [레벨](https://wiki.homerecz.com/doku.php/%EC%9D%8C%ED%96%A5/level/level)보다 [음원의](https://wiki.homerecz.com/doku.php/%EC%9D%8C%ED%96%A5/media/digital_music_file/start) [레벨](https://wiki.homerecz.com/doku.php/%EC%9D%8C%ED%96%A5/level/level)이 너무 크면, 기기에서 볼륨을 줄여 들어야 하고 , 기** **볼 수 있습니다.**

이라고 합니다.

<span id="page-10-0"></span>**이 가능합니다.**

[마스터링](https://wiki.homerecz.com/doku.php/%EC%9D%8C%ED%96%A5/audio_production/mastering/start) 작업을 수행해야 합니다.

 $\alpha$  ,  $\alpha$  ,  $\alpha$ 

**여기서는 개별 [악기나](https://wiki.homerecz.com/doku.php/%EC%95%85%EA%B8%B0/start) 소스에 대한 조정을 할 수가 없습니다. 오로지 [스테레오](https://wiki.homerecz.com/doku.php/%EC%9D%8C%ED%96%A5/audio_format/stereo) [트랙](https://wiki.homerecz.com/doku.php/%EC%9D%8C%ED%96%A5/hardware/recorder/track) 전체에 대한 조정만**

프로세스를 위해서 [마스터링](https://wiki.homerecz.com/doku.php/%EC%9D%8C%ED%96%A5/audio_production/mastering/start) [엔지니어마](https://wiki.homerecz.com/doku.php/%EC%9D%8C%ED%96%A5/audio_production/professional/start)다 개성적인 [마스터링](https://wiki.homerecz.com/doku.php/%EC%9D%8C%ED%96%A5/audio_production/mastering/start) 체인을 구성하게 됩니다.

최근에는 [디지털](https://wiki.homerecz.com/doku.php/%EC%9D%8C%ED%96%A5/digital/digital) [음원](https://wiki.homerecz.com/doku.php/%EC%9D%8C%ED%96%A5/media/digital_music_file/start) [플랫폼](https://wiki.homerecz.com/doku.php/%EB%AE%A4%EC%A7%81_%EB%B9%84%EC%A6%88%EB%8B%88%EC%8A%A4/digital_music_store)들에 따른 각기 다른 [레벨 기준도](https://wiki.homerecz.com/doku.php/%EC%9D%8C%ED%96%A5/audio_production/mastering/lufs_reference) 정해져 있습니다.

 $\blacksquare$  그렇게 나는 [DAW](https://wiki.homerecz.com/doku.php/%EC%9D%8C%ED%96%A5/daw/daw) 안에서 한번에 다 같이 되는 경우도 있습니다. 물론 최근에는 DAW 안에서 한번에 다 갈개를 하는 경우도 있습니다.

 $\,$ 

 $\qquad \qquad \, , \qquad \qquad \, .$ ,  $\rho$ 

**그렇기 때문에, 개별 [악기의](https://wiki.homerecz.com/doku.php/%EC%95%85%EA%B8%B0/start) 톤의 수정이나 [밸런스는](https://wiki.homerecz.com/doku.php/%EC%9D%8C%ED%96%A5/analog/balanced) [믹싱](https://wiki.homerecz.com/doku.php/%EC%9D%8C%ED%96%A5/audio_production/mixing/start) 작업이 진행되는 동안 즉, 최대한 [마스터링](https://wiki.homerecz.com/doku.php/%EC%9D%8C%ED%96%A5/audio_production/mastering/start) 이**

**전에 다 끝내야 하고, 그 이후에 [마스터링을](https://wiki.homerecz.com/doku.php/%EC%9D%8C%ED%96%A5/audio_production/mastering/start) 하는 것이 옳은 방법이라고 볼 수 있습니다.**

니다.

리라 생각합니다.

[터링을](https://wiki.homerecz.com/doku.php/%EC%9D%8C%ED%96%A5/audio_production/mastering/start) 해야 하는 과정이 필요하게 됩니다.

**지는 불상사도 있을 수 있습니다.**

 $\mathcal{R}$ 

 $RMS$ 

**두 작업 간의 차이를 이해 못하게 되면, 이러한 과정 속에서 서로 커뮤니케이션이 되지 않아 분쟁이 벌어**

 $\blacksquare$ 

으면 좋겠다. 드럼을 좀 더 키웠으면 좋겠다. 와 같은 수정 사항을 요청하게 되면, **다시** [믹스](https://wiki.homerecz.com/doku.php/%EC%9D%8C%ED%96%A5/audio_production/mixing/start) 과정으로 돌 아가서 [믹스](https://wiki.homerecz.com/doku.php/%EC%9D%8C%ED%96%A5/audio_production/mixing/start) [밸런스](https://wiki.homerecz.com/doku.php/%EC%9D%8C%ED%96%A5/analog/balanced)를 손보고, 그렇게 해서 다시 [스테레오](https://wiki.homerecz.com/doku.php/%EC%9D%8C%ED%96%A5/audio_format/stereo) [믹스](https://wiki.homerecz.com/doku.php/%EC%9D%8C%ED%96%A5/audio_production/mixing/start) [트랙](https://wiki.homerecz.com/doku.php/%EC%9D%8C%ED%96%A5/hardware/recorder/track)을 만들고, 거기에 대해서 **다시** [마스](https://wiki.homerecz.com/doku.php/%EC%9D%8C%ED%96%A5/audio_production/mastering/start)

# <span id="page-11-0"></span>**Mixing and Mastering Differences**

These days, due to the integration of various tasks like composition, arrangement, editing, mixing, and mastering within Digital Audio Workstations [\(DAW](https://wiki.homerecz.com/doku.php/%EC%9D%8C%ED%96%A5/daw/daw)s), it can be challenging to distinguish between these processes, as they are often carried out simultaneously.

Sometimes, even after the mastering process is complete, I receive requests from clients to adjust the balance of individual instruments or tweak specific instrument tones. This might be because, with the rise of home recording, many musicians now handle all these tasks within a [DAW,](https://wiki.homerecz.com/doku.php/%EC%9D%8C%ED%96%A5/daw/daw) possibly without a clear understanding of the distinctions between mixing and mastering.

To understand this better, it's essential to have some knowledge of the production process.

## <span id="page-11-1"></span>**Music Production Process (Music)**

#### <span id="page-11-2"></span>**Recording**

The recording process involves capturing sounds such as musical instruments and vocals. Depending on the nature of the music being produced, recording can encompass the entire process, or it can be limited to specific elements, such as vocals. While recording has become more accessible at home, the fundamental use of microphones remains consistent from the past.

#### <span id="page-11-3"></span>**Editing**

Editing involves cutting, splicing, and adjusting recorded sounds to fit the intended purpose. This process includes correcting errors, removing unnecessary sections, and making pitch or rhythm adjustments.

# <span id="page-12-0"></span>**Mixing**

Mixing is the process of blending individual recorded tracks into a single [stereo](https://wiki.homerecz.com/doku.php/%EC%9D%8C%ED%96%A5/audio_format/stereo) track. During mixing, each audio channel is processed through channel strips, where adjustments like compression, equalization ([EQ\)](https://wiki.homerecz.com/doku.php/%EC%9D%8C%ED%96%A5/signal_processor/equalizer/start), auxiliary sends (for effects), and panning are made. Mixing results in a cohesive [stereo](https://wiki.homerecz.com/doku.php/%EC%9D%8C%ED%96%A5/audio_format/stereo) mix, which is often recorded as the final [stereo](https://wiki.homerecz.com/doku.php/%EC%9D%8C%ED%96%A5/audio_format/stereo) track using a master recorder.

### <span id="page-12-1"></span>**Mastering**

Mastering primarily involves finalizing the [stereo](https://wiki.homerecz.com/doku.php/%EC%9D%8C%ED%96%A5/audio_format/stereo) track created during mixing. The mastering engineer adjusts the track to meet specific standards for reproduction on various playback devices. This includes setting an appropriate volume [level](https://wiki.homerecz.com/doku.php/%EC%9D%8C%ED%96%A5/level/level) and fine-tuning the audio for optimal playback quality.

The choice of a master recorder or audio rendering/export in modern [DAW](https://wiki.homerecz.com/doku.php/%EC%9D%8C%ED%96%A5/daw/daw)s can capture the mastered audio. Mastering also includes processes like crest factor adjustment, [level](https://wiki.homerecz.com/doku.php/%EC%9D%8C%ED%96%A5/level/level) optimization, equalization, and other adjustments to ensure the audio meets industry standards and sounds its best on different platf[orms.](https://wiki.homerecz.com/doku.php/%EC%9D%8C%ED%96%A5/level/rms)

## <span id="page-12-2"></span>**In summary**

while it's true that [DAW](https://wiki.homerecz.com/doku.php/%EC%9D%8C%ED%96%A5/daw/daw)s can integrate multiple production tasks, mixing and mastering are distinct stages in the music production process. Mixing focuses on individual instrument balance and sonic adjustments, while mastering prepares the final mix for distribution by ensuring it meets quality and playback standards. It's crucial to complete instrument-[level](https://wiki.homerecz.com/doku.php/%EC%9D%8C%ED%96%A5/level/level) adjustments during the mixing stage to maintain efficiency, as significant revisions after mastering can require revisiting both mixing and mastering processes. Understanding these differences is vital for effective communication and collaboration among production professionals.

— [retronica](mailto:merefox@naver.com) 2022/01/04 09:46

[Facebook](http://www.facebook.com/sharer.php?u=https%3A%2F%2Fwiki.homerecz.com%2Fdoku.php%2F%25EC%25A0%2595%25EC%258A%25B9%25ED%2599%2598_%25EC%25BB%25AC%25EB%259F%25BC%2F%25EB%25AF%25B9%25EC%258B%25B1%25EA%25B3%25BC_%25EB%25A7%2588%25EC%258A%25A4%25ED%2584%25B0%25EB%25A7%2581%25EC%259D%2598_%25EC%25B0%25A8%25EC%259D%25B4) • [Twitter](https://twitter.com/intent/tweet?url=https%3A%2F%2Fwiki.homerecz.com%2Fdoku.php%2F%25EC%25A0%2595%25EC%258A%25B9%25ED%2599%2598_%25EC%25BB%25AC%25EB%259F%25BC%2F%25EB%25AF%25B9%25EC%258B%25B1%25EA%25B3%25BC_%25EB%25A7%2588%25EC%258A%25A4%25ED%2584%25B0%25EB%25A7%2581%25EC%259D%2598_%25EC%25B0%25A8%25EC%259D%25B4&text=%EB%AF%B9%EC%8B%B1%EA%B3%BC%20%EB%A7%88%EC%8A%A4%ED%84%B0%EB%A7%81%EC%9D%98%20%EC%B0%A8%EC%9D%B4) • **[Email](mailto:?subject=%EB%AF%B9%EC%8B%B1%EA%B3%BC%20%EB%A7%88%EC%8A%A4%ED%84%B0%EB%A7%81%EC%9D%98%20%EC%B0%A8%EC%9D%B4&body=https%3A%2F%2Fwiki.homerecz.com%2Fdoku.php%2F%25EC%25A0%2595%25EC%258A%25B9%25ED%2599%2598_%25EC%25BB%25AC%25EB%259F%25BC%2F%25EB%25AF%25B9%25EC%258B%25B1%25EA%25B3%25BC_%25EB%25A7%2588%25EC%258A%25A4%25ED%2584%25B0%25EB%25A7%2581%25EC%259D%2598_%25EC%25B0%25A8%25EC%259D%25B4: %EB%AF%B9%EC%8B%B1%EA%B3%BC%20%EB%A7%88%EC%8A%A4%ED%84%B0%EB%A7%81%EC%9D%98%20%EC%B0%A8%EC%9D%B4%0A%0A%EC%9A%94%EC%A6%98%EC%9D%80%20DAW%20%EB%82%B4%EB%B6%80%EC%97%90%EC%84%9C%20%EC%9E%91%EA%B3%A1%2F%ED%8E%B8%EA%B3%A1%20%EA%B3%BC%20%EA%B0%99%EC%9D%80%20%EC%B0%BD%EC%9E%91%20%EA%B3%BC%EC%A0%95%20%EB%B0%8F%20%ED%8E%B8%EC%A7%91%2F%EB%AF%B9%EC%8B%B1%2F%EB%A7%88%EC%8A%A4%ED%84%B0%EB%A7%81%EA%B3%BC%20%EA%B0%99%EC%9D%80%20%EC%98%A4%EB%94%94%EC%98%A4%20%ED%94%84%EB%A1%9C%EB%8D%95%EC%85%98%20%EC%9E%91%EC%97%85%20%EC%9D%B4%20%ED%95%9C%20%EB%B2%88%EC%97%90%20%EB%8F%99%EC%8B%9C%20%EB%8B%A4%EB%B0%9C%EC%A0%81%EC%9C%BC%EB%A1%9C%20%EC%9E%91%EC%97%85%EB%90%98%EB%8A%94%20%EA%B2%BD%EC%9A%B0%EA%B0%80%20%EB%A7%8E%EA%B8%B0%20%EB%95%8C%EB%AC%B8%EC%97%90%20%EC%9D%B4%EB%9F%AC%ED%95%9C%20%EB%AA%A8%EB%93%A0%20%EA%B3%BC%EC%A0%95%EC%9D%B4%20%EB%8B%A4%20%ED%95%9C%EB%B2%88%EC%97%90%20%ED%86%B5%ED%95%A9%EB%90%98%EC%96%B4%20%EC%9E%88%EC%96%B4%EC%84%9C%2C%20%EC%82%AC%EC%8B%A4%20%EA%B5%AC%EB%B6%84%EC%9D%B4%20%EC%96%B4%EB%A0%B5%EA%B8%B0%EB%8F%84%20%ED%95%A9%EB%8B%88%EB%8B%A4.)** 

[1\)](#page--1-0)  $90$ [Tools](https://wiki.homerecz.com/doku.php/%EC%9C%A0%EC%A0%80%EC%9C%84%ED%82%A4/daw/pro_tools/start) 888  $2)$ Master copy

<span id="page-13-3"></span><span id="page-13-2"></span><span id="page-13-1"></span><span id="page-13-0"></span>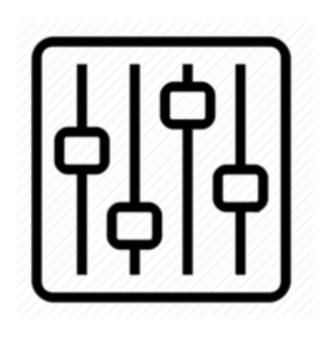

http://wiki.homerecz.com

From: <https://wiki.homerecz.com/>-

Last update: **2024/04/14**

: (admin@homerecz.com)